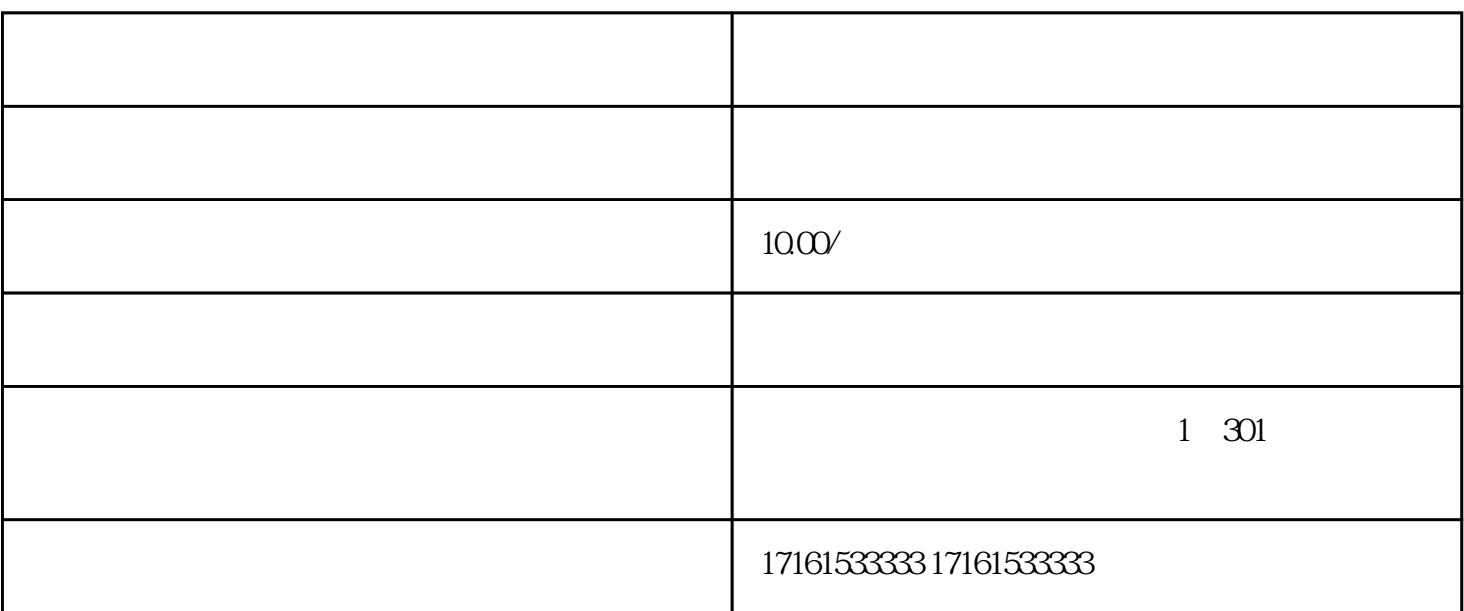

 $\sim$  2

 $1.$ 

 $2.$ 

1.

 $2.$ 

 $TX$ 

 $3 \hskip 1.6cm$ 

4. BSC

CCTV以前有一段时间一直报道说扫静态二维码就会被限制消费,但这没太彻底的落实出来,主要原因